### $18 - g|s|$

Copyright 2021 Blair MacIntyre ((CC BY-NC-SA 4.0))

#### Simple Fragment and Vertex Shader Programs

https://webglfundamentals.org/webgl/lessons/resources/webgl-state-diagram.html?exampleId=smallest-glsl

```
const vsGLSL = `
void main() {
    gl Position = vec4(0, 0, 0, 1);gl_PointSize = 100.0;
}
\ddot{i}const fsGLSL = \degreeprecision highp float;
void main() {
    gl FragColor = vec4(1, 0.5, 0, 1);}
```
### Setting up a Shader

const vertexShader = gl.createShader(gl.VERTEX\_SHADER); gl.shaderSource(vertexShader, vsGLSL); gl.compileShader(vertexShader);

```
const fragmentShader = gl.createShader(gl.FRAGMENT_SHADER);
gl.shaderSource(fragmentShader, fsGLSL);
gl.compileShader(fragmentShader);
```

```
const prg = gl.createProgram();gl.attachShader(prg, vertexShader);
     gl.attachShader(prg, fragmentShader);
     gl.linkProgram(prg);
compared to the compared to the compared to the compared to the compared to the compared to the compared to the compared to the compared to the compared to the compared to the compared to the compared to the compared to th
```
gl.useProgram(prg);

Copyright 2021 Blair MacIntyre ((CC BY-NC-SA 4.0))

### Vertex Shader For a Cube with Two Textures

```
attribute vec4 position; 
attribute vec3 normal; 
vertex Sindder rord<br>
attribute vec4 position;<br>
attribute vec2 texcoord;
uniform mat4 projection; 
uniform mat4 modelView; 
varying vec3 v normal;
varying vec2 v texcoord;
void main() { 
     gl_Position = project; n * modelView * position;
     v normal = mat3(modelView) * normal;
     v texcoord = texcoord;
}
                                y_{\text{on}} \star r
                                          \chi3
```
### Fragment Shader For a Cube with Two Textures

```
precision highp float; 
varying vec3 v_normal; 
varying vec2 v_texcoord; 
uniform sampler2D diffuse; 
uniform sampler2D decal; 
uniform vec4 diffuseMult; 
uniform vec3 lightDir; 
void main() { 
  vec3 normal = normalize(v_normal);
  float light = dot(normal, lightDir) * 0.5 + 0.5;
  vec4 color = texture2D(diffuse, v_texcoord) * diffuseMult;
  vec4 decalColor = texture2D(decal, v texcoord);
  decalColor.rgb *= decalColor.a; 
  color = color * (1.0 - decalColor.a) + decalColor; 
  gl FragColor = vec4(color.rgb * light, color.a);
}
```
arrays in JS are objects  $a = [1,2]$ : <sup>1</sup>  $\begin{pmatrix} a & b \\ c & d \end{pmatrix}$ '<br>V  $\therefore$   $\partial$  $\sqrt{2}$  $a = \begin{cases} 0 : 1 \end{cases}$  $\boldsymbol{a}$ **"** .<br>/  $c : a'3$  $a \int_0^b b$ "  $\frac{1}{2}$  $a\int c\Upsilon$ 

requesting memory batters requesting memoir convenues a thing<br>a = Flood 32 A rray () => that<br>is an array length<br>data a[1]<br>a. length Typed Array Dutters

Textures have a bunch of other<br>properties besides the data

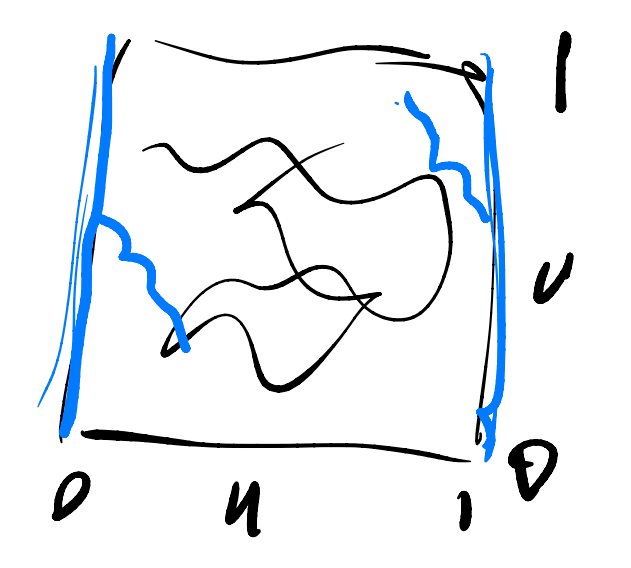

ferture 20 (tex, W) can be pay 2  $-0.8, 3.2$ transfor

# Shaders in three.js ders in three.js<br>
Materials create custom Sh<br>
hree/src/renderers/WebGLRer<br>
hree/src/renderers/webgl/We<br>
• prefixVertex and prefixFragment<br>
he bits are in ShaderLib/Sl<br>
.g., PhongMaterial<br>
• /shaders/ShaderLib/meshphong<br>
ar

- All Materials create custom Shaders
- → three/src/renderers/WebGLRenderer.js (setProgram() line 1648)
	- three/src/renderers/WebGLRenderer.js (setProgram() line 1648)<br><mark>[•</mark> three/src/renderers/webgl/WebGLProgram.js (WebGLProgram() line 378)
		- prefixVertex and prefixFragment prepended to your shader programs
- All the bits are in ShaderLib/ShaderChunk directories
	- E.g., PhongMaterial
		- /shaders/ShaderLib/meshphong\_vert.glsl, /shaders/ShaderLib/meshphong\_frag.glsl
	- Parameterized based on properties on material!
		- begin\_vertex.glsl.js
		- project\_vertex.glsl.js
		- worldpos\_vertex.glsl.js

### Custom Shaders: ShaderMaterial and RawShaderMaterial

- Include various parameters based on what material props you set
	- three/src/renderers/webgl/WebGLProgram.js (WebGLProgram() line 378)
	- prefixVertex and prefixFragment prepended to your shader programs →

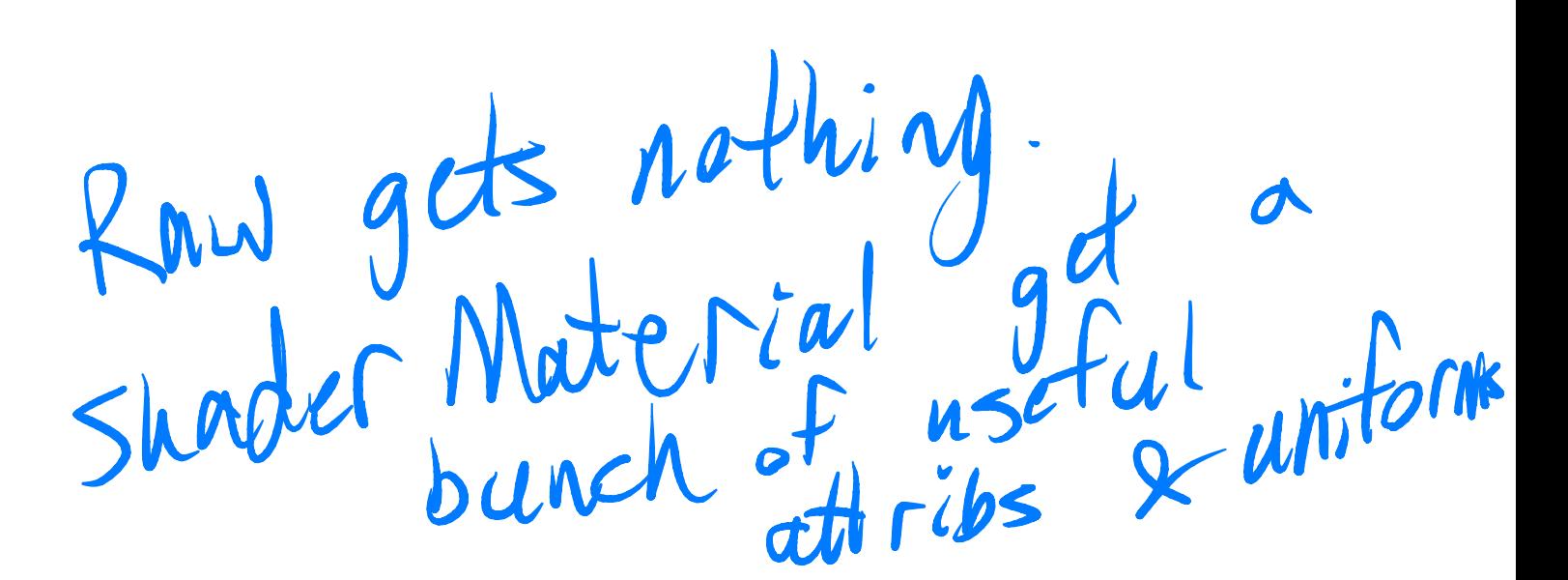

### Minimal Standard Parameters get Set by three Vertex Fragment

uniform mat4 modelMatrix; uniform mat4 modelViewMatrix; uniform mat4 projectionMatrix; uniform mat4 viewMatrix; uniform mat3 normalMatrix; uniform vec3 cameraPosition; uniform bool isOrthographic; attribute vec3 position; attribute vec3 normal; attribute vec2 uv;

uniform mat4 viewMatrix; uniform vec3 cameraPosition; uniform bool isOrthographic;

## Other uniforms/attributes set based on feature niforms/attril<br>Pring (.map proper<br>Distribution<br>Distribution<br>Distribution<br>Distribution<br>Distribution<br>Distribution<br>Distribution

- Lights
- Texture mapping (.map property)
	- Fragment: uniform sampler2D map

### ex3, taken from

https://threejs.org/examples/#webgl\_custom\_attributes

Copyright 2021 Blair MacIntyre ((CC BY-NC-SA 4.0))